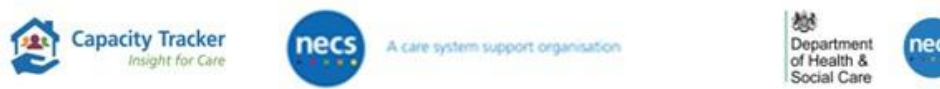

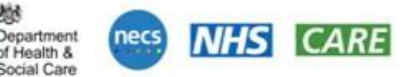

## **Care Home Provider Training: CareFind Training and the Public Profile**

## The sessions are aimed at **Adult Social Care CQC regulated** Care Home **Providers**.

- ➢ How to get set up on Capacity Tracker
- ➢ What Capacity Tracker is and its general functionality.
- $\triangleright$  Tips & tricks to make your service stand out.
- ➢ Current government policy and guidance, related to Capacity Tracker
- $\triangleright$  How Capacity Tracker is used to source vacancies
- ➢ How Capacity Tracker benefits the health & social care system
- $\triangleright$  How to set up your location in the Public Profile
- ➢ How members of the public will be able to find your vacancies on CareFind, including the conditions for appearing on CareFind.

## **Joining Instructions**

- Sessions will be hosted on **Microsoft Teams**.
- Please book in advance, we don't expect sessions will be fully booked; this is so we can get an idea of numbers ahead of the session.
- Please join the session a few minutes beforehand to allow for a prompt start.
- Estimated Duration of each session: **90 minutes,** this is to allow time for questions**.**

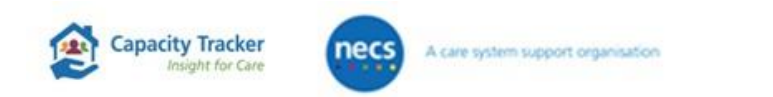

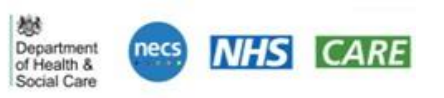

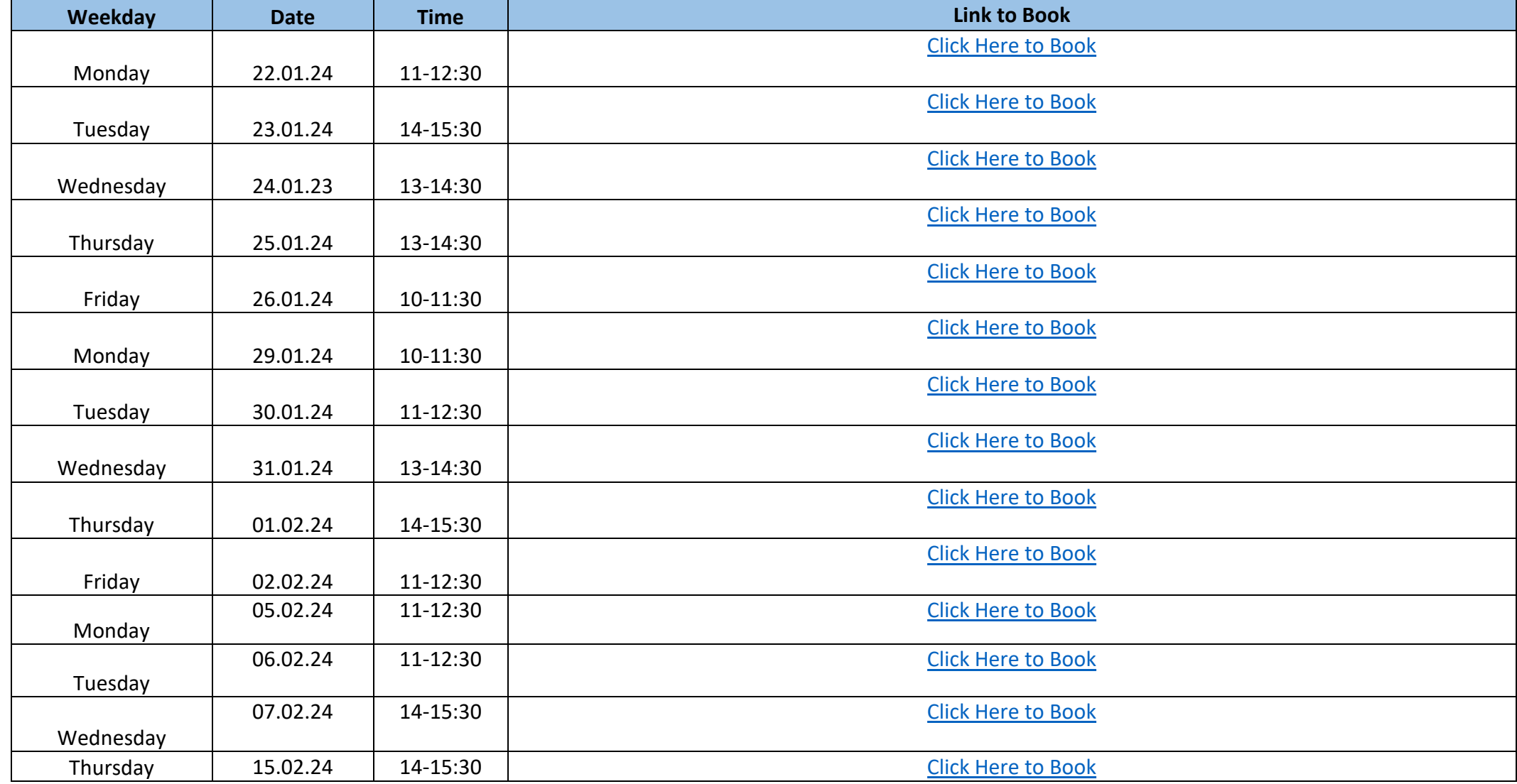

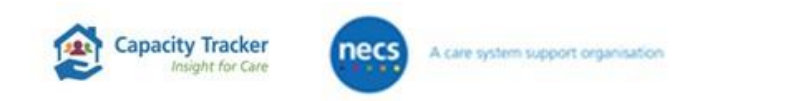

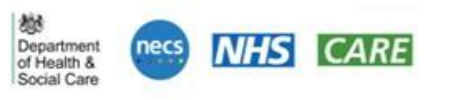

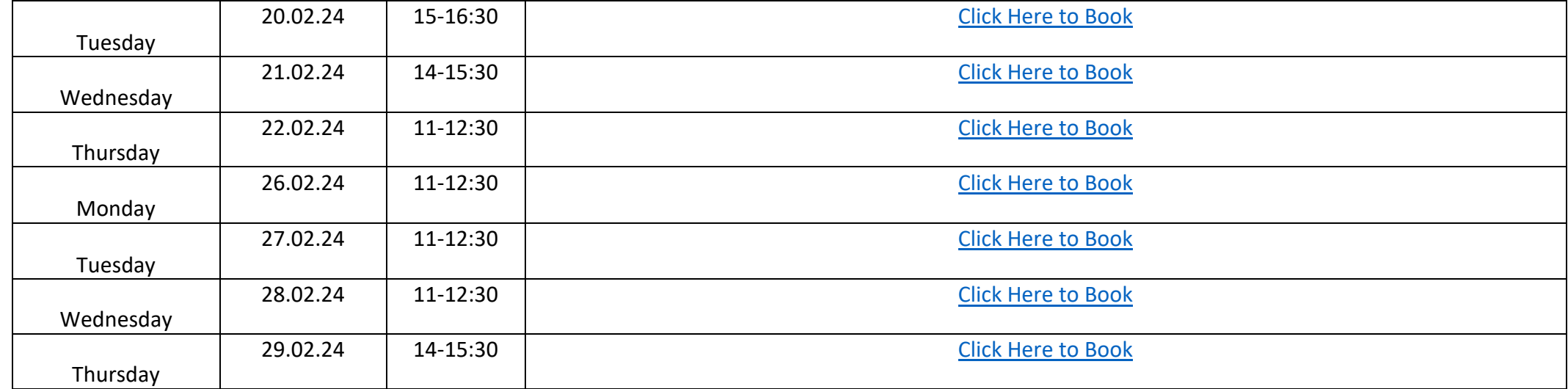